## **BAREM DE CORECTARE BAC 2024 INFORMATICA, profil real**

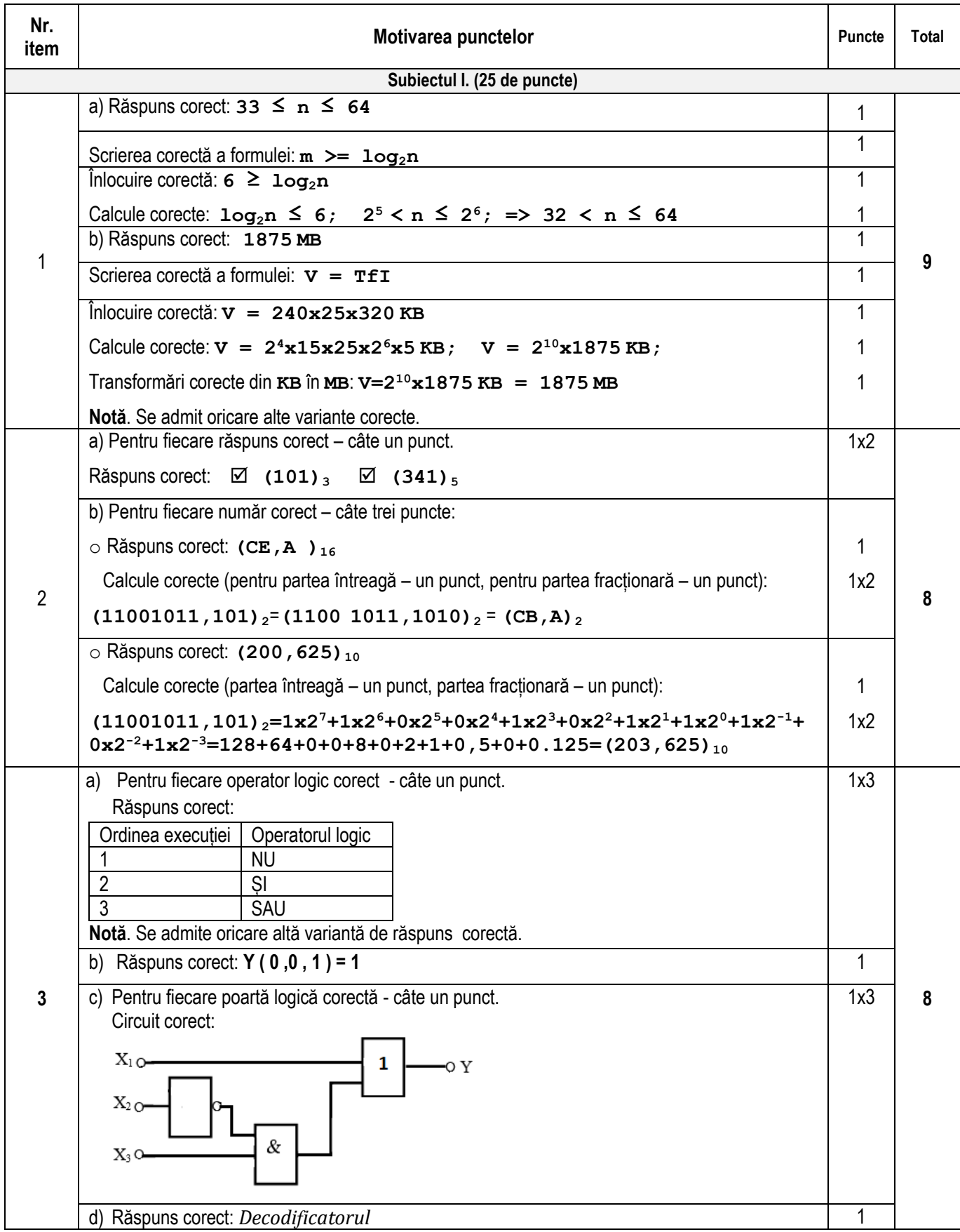

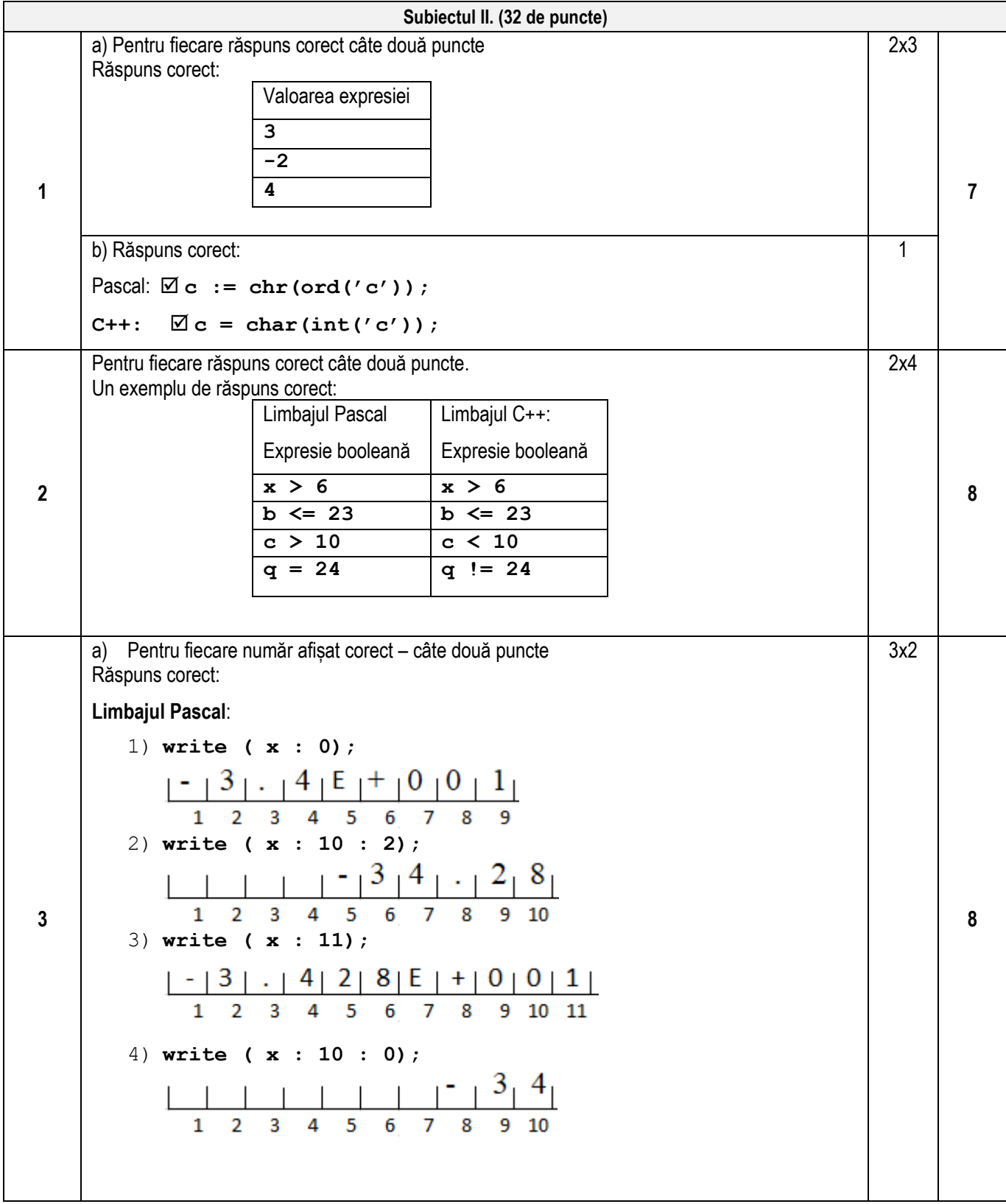

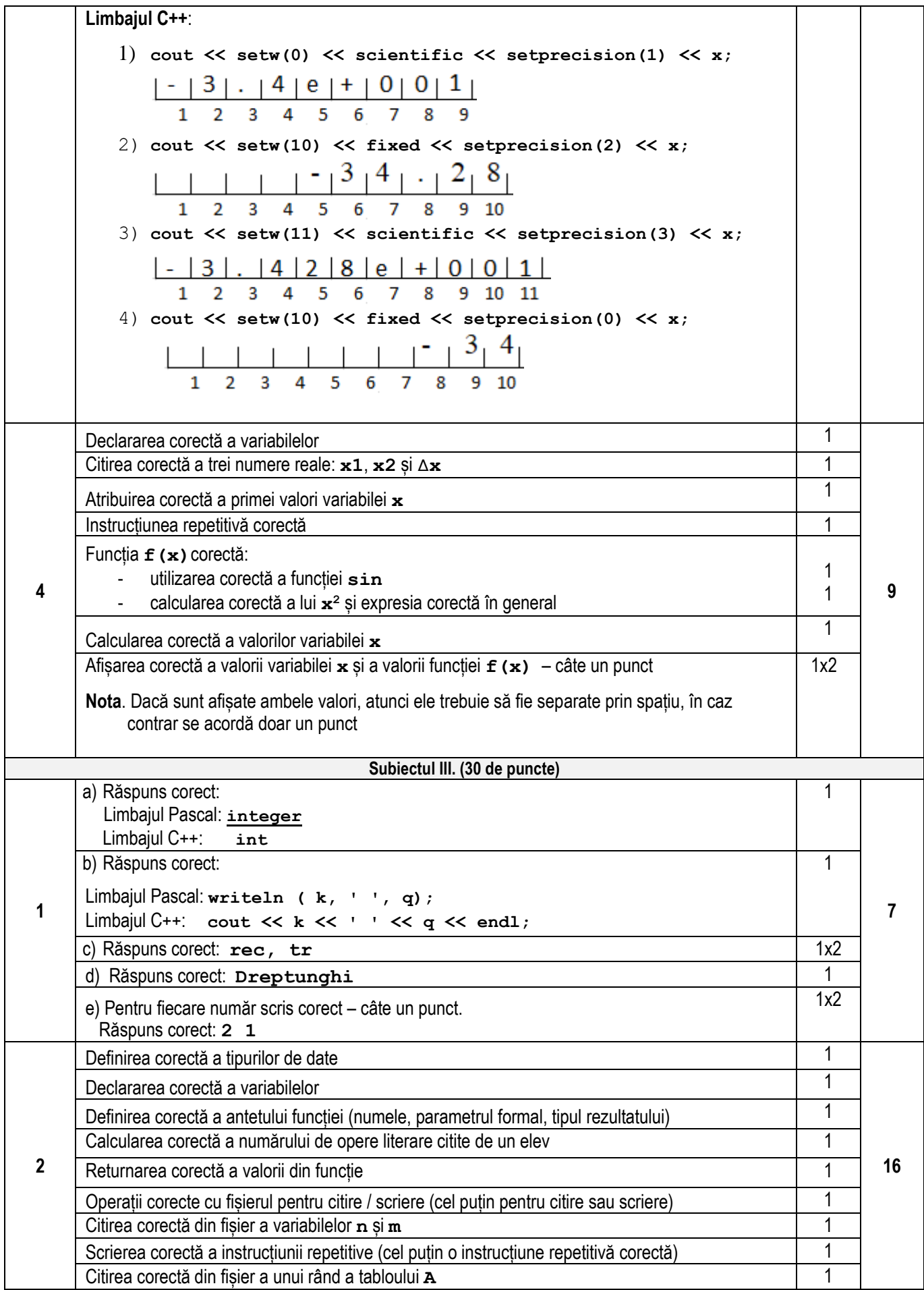

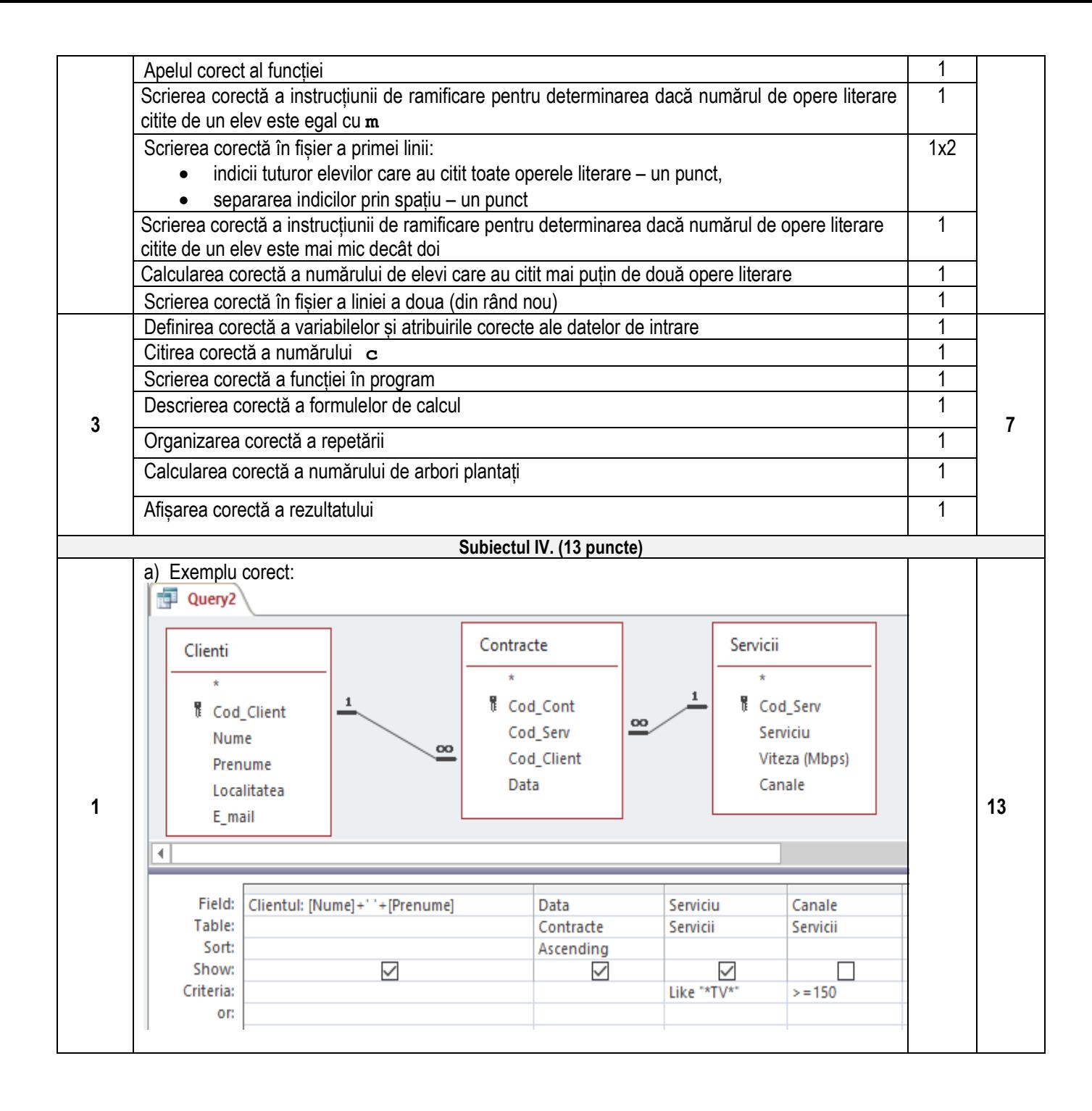

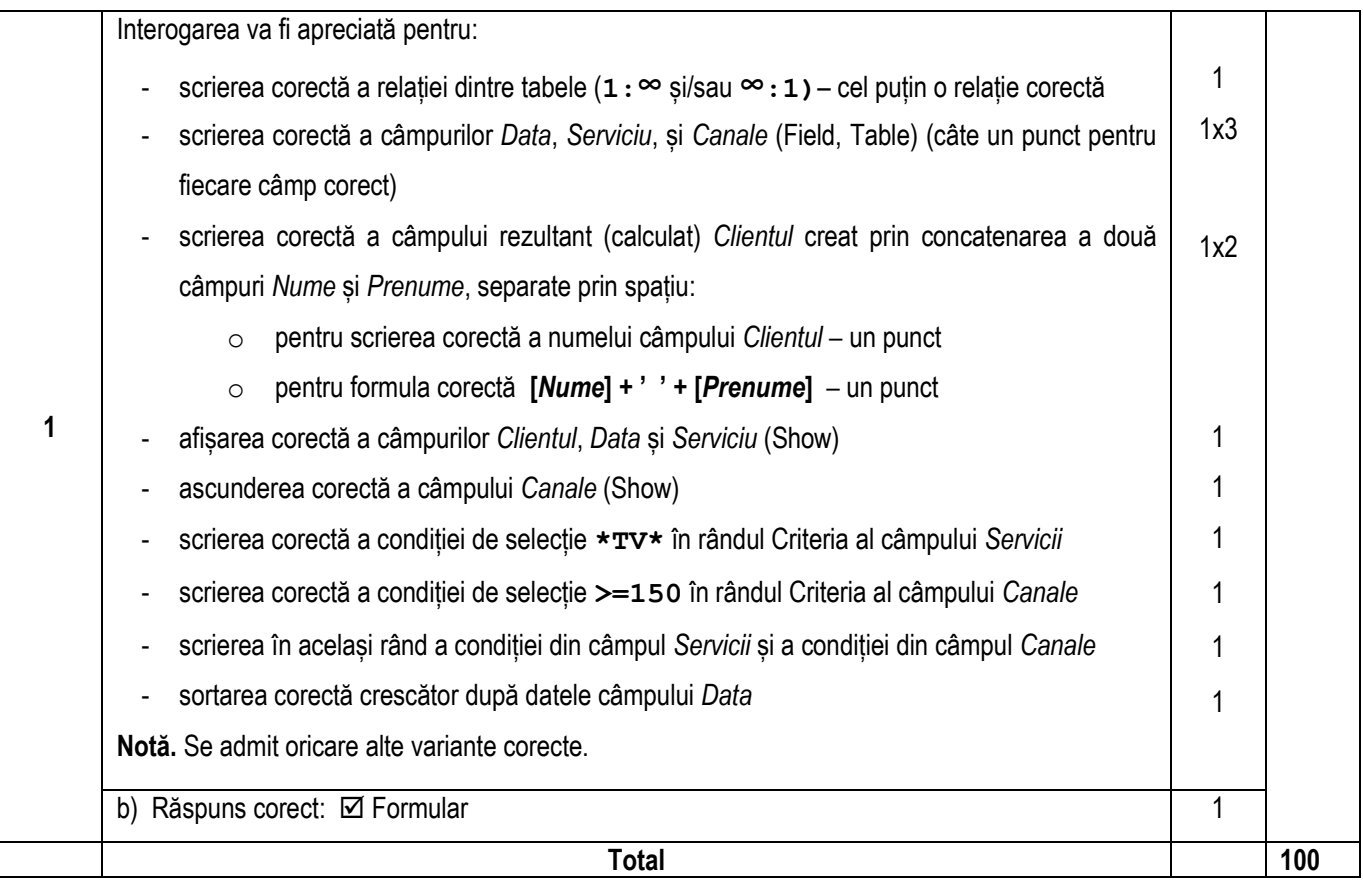